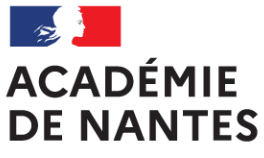

Liberté Égalité Fraternité

# **SESSION 2022**

# **BACCALAURÉAT PROFESSIONNEL ÉPREUVE ORALE SPÉCIFIQUE « SECTION EUROPÉENNE »**

# **SPÉCIALITÉ SYSTÈMES NUMÉRIQUES**

## **LANGUE : ANGLAIS**

### **SUJET N°2**

### **Durée de l'épreuve : 40 minutes**

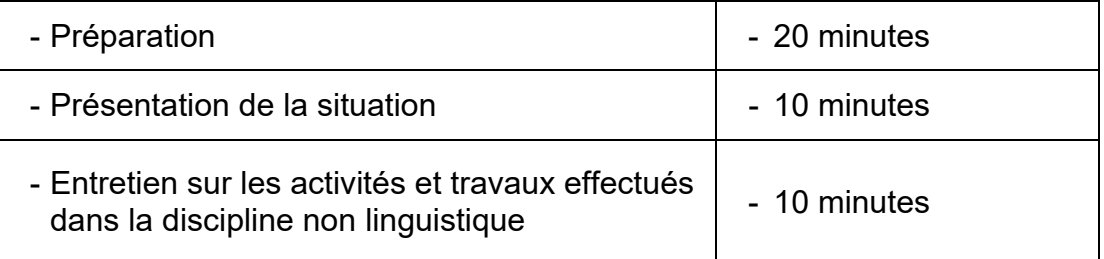

### **SITUATION :**

You have successfully graduated and you have decided to look for a job in Ireland.

You moved to Dublin and got a job as a technician in a mobile phone sales and repair shop : *IT-Fix*.

A customer has just bought a new phone "the Samsung Galaxy 21" and wants to transfer all his personal data from his old device to the new one.

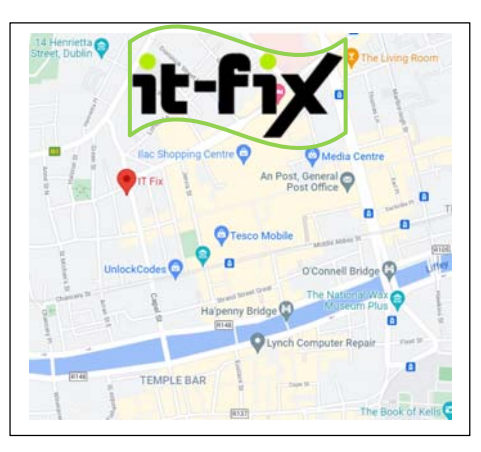

*Source :* IT Fix - Google Maps https://it-fix.ie/

Present the main features of the Samsung Galaxy S21 and explain to your customer how to transfer personal data from an old mobile phone to a new one using *Samsung Smart Switch*.

*\* To graduate: get a diploma* 

### **DOCUMENTS :**

- **N° 1 : SAMSUNG GALAXY S21**
- **N° 2 : SAMSUNG SMART SWITCH**

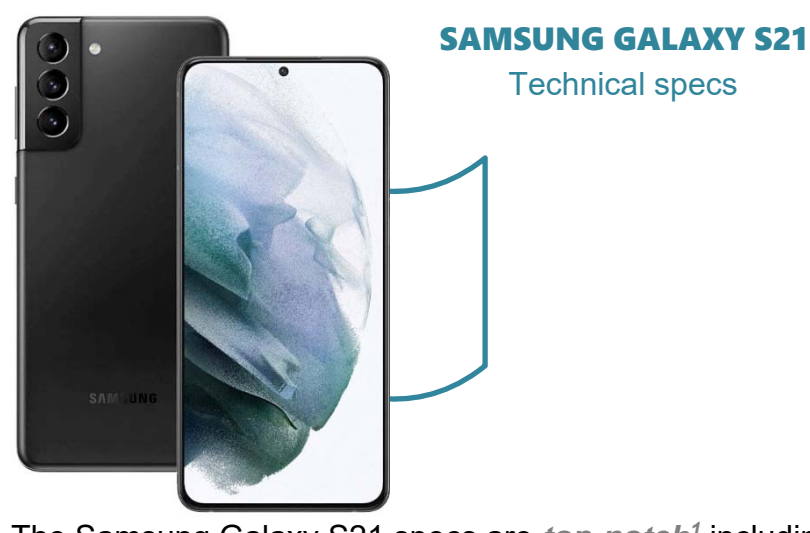

The Samsung Galaxy S21 specs are *top-notch1* including a Snapdragon 888 chipset, 5G capability, 8GB RAM coupled with 128/256GB storage, and a 4000mAh battery. The phone *sports2* a 6.2-inch Dynamic AMOLED display with an adaptive 120Hz refresh rate. In the camera department, a triple-sensor setup is presented.

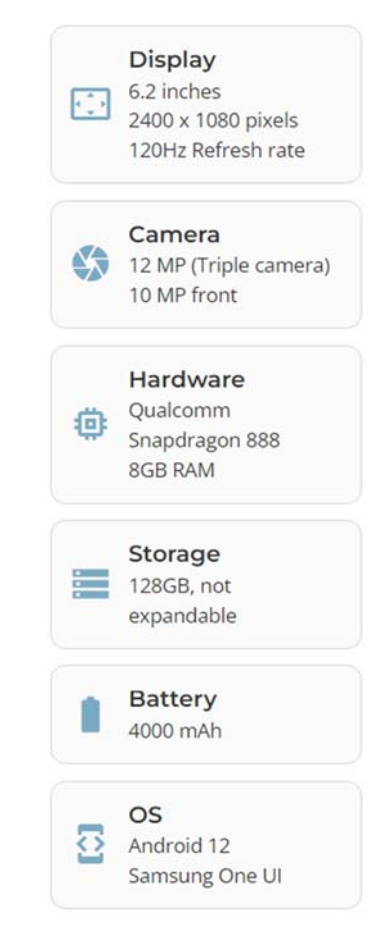

### **DESCRIPTION**

- 64 MP Mobile Telephoto Camera; 12 MP Mobile Front Camera; 12 MP Mobile Wide Camera; The power to take your best smartphone shots yet
- 120 Hz smartphone with 6.2 Inch Dynamic AMOLED 2X display: keeps everything looking brilliant & smooth
- Galaxy S21 mobile phone battery packs in 4,000 mAh so you can stay in charge throughout the day
- Exynos 2100 5nm smartphone processor brings all the performance you need. Packed with the *oomph3* to rule your social feed while effortlessly keeping up with 8K video editing
- Featuring the toughest Gorilla Glass Victus, Glastic Rear & an AL7s10 Metal Frame for mobile phone protection & peace of mind

# • **A little help…**

<sup>1</sup>Top-notch: excellentes, *Top-notch: excellentes, 2To sport: arborer, 3Oomph: puissance, performances*

#### *Sources :* https://it-fix.ie/product/galaxys21/(5) Samsung Galaxy S21 specs - PhoneArena

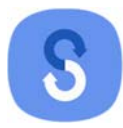

### **Samsung Smart Switch**

### ▣ **What can be transferred?**

- Contacts, calendar(Device content only), messages, photos, music (DRM free content only, Not supported for iCloud), videos (DRM free content only), call logs, memos, alarms, Wi-Fi, wallpapers, documents, app data (Galaxy devices only), home layouts (Galaxy devices only)

- You can send app data and home layouts by upgrading your Galaxy device to M OS (Galaxy S6 or higher).

### ▣ **Which devices are supported?**

• Galaxy: Recent Galaxy mobile devices and tablets (From Galaxy S2)

\* Note: For Galaxy S2, old OS (GB/ICS) version can cause incompatibility. If your S2 does not work properly, please try after firmware update.

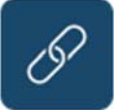

### **Step 1: Connect.**

Use a wireless connection or USB cable to link your device to wherever your old data is stored. The USB-OTG adapter is provided in-box with the Galaxy S10+, S10, S10e, Note10+, Note10+ 5G, Z Flip.

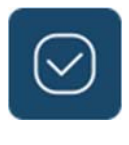

#### **Step 2: Select.**

In the app, choose which content, preferences and data you want to keep. Leave behind what you don't.

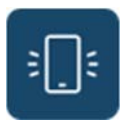

#### **Step 3: Transfer.**

Start the transfer and let Smart Switch do the work for you. Your Galaxy will be ready to go in no time.

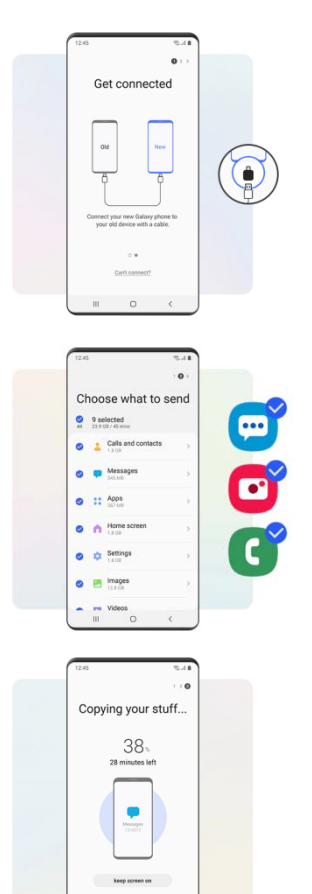

*Sources :* https://www.samsung.com/us/apps/smart-switch/ https://play.google.com/store/apps/details?id=com.sec.android.easyMover&hl=en\_US&gl=US